The copy filmed here has been raproduced thanks to tha ganarosity of:

## National Library of Canada

Tha imagas eppaaring here era tha best quality possible considering the condition and lagibility of tha original copy and in kaaping with tha filming contrect specifications.

Original copias in printad papar covars ara fllmad beginning with tha front covar and ending on the lest page with a printed or illustrated impression, or the t  $\alpha$  is cover when appropriete. All<br>other origins suppose are filmed beginning on t **opies ara filmed beginning on that** first pega with a printad or illustratad impression, and ending on the lest page with a printed or Illustrated impression.

The last recorded frame on each microfiche shall contein the symbol  $\rightarrow$  (meening "CON-TINUED"), or the symbol  $\nabla$  (meening "END"), whichavar applies.

Maps, plates, charts, etc.. may be filmed at different reduction retios. Those too lerge to be entirely included In one expoaura are filmed beginning in the upper left hand corner, left to right and top to bottom, as many frames as required. The following diagrams illustrate the method:

L'axemplaire filmé fut raproduit grâce à le générosité da:

Bibliothèque netioneia du Canade

Les imagas suivantes ont été raprodultas avac la plus grand soin, compta tanu da la condition at da la nattaté de l'exampieira filmé, et en conformité avac les conditions du contrat da fiimaga.

Les examplaires originaux dont la couvartura an papiar ast imprimée sont filmés an commançant par la premier plat at en terminant soit par la dernière paga qui comporta una ampreinte d'impression ou d'illustration. soit par la second plat, saion la cas. Tous les eutras axampleires originaux sont filmés en commançent par le premièra pege qui comporte une amprainte d'impression ou d'illustration at en terminant par le dernière pege qui comporta una telle empreinte.

Un des symboles suivants apparaftra sur la dernière imaga de chequa microfiche, saion le cas: le symbola —> signifie "A SUIVRE", la symbole  $\nabla$  signifie "FIN".

Les cartes, pienches, tableaux, etc., pauvent être filmés à des taux de réduction différents. Lorsqua le document est trop grend pour être raproduit an un saui cliché, il ast filmé à pertir da l'angla supérieur geuche, de geuche à droite, at da heut an bas, an pranant la nombra d'imegas nécassaira. Les diagrammes suivants lliustrent le méthoda.

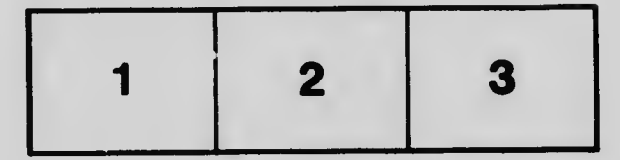

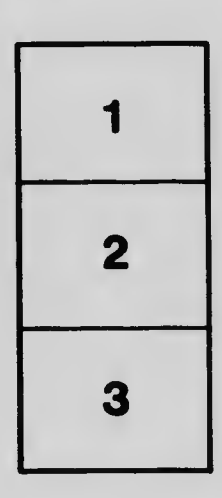

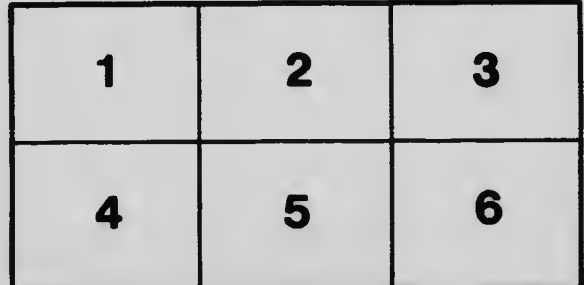